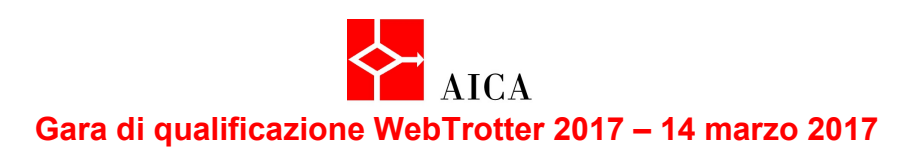

## **Meraviglie della natura e grandi esplorazioni geografiche**

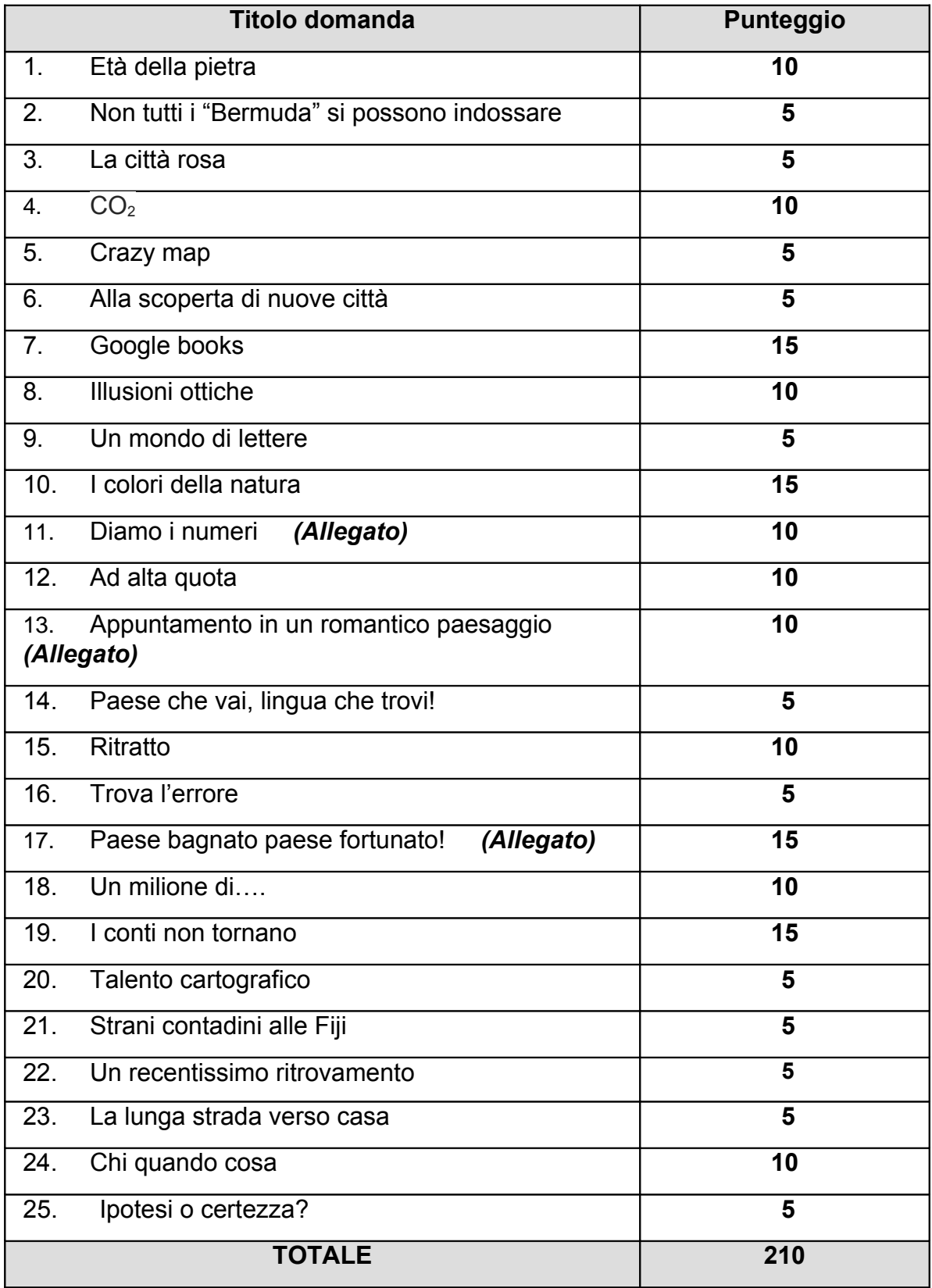

## **Gara di qualificazione WebTrotter 2017 – 14 marzo 2017**

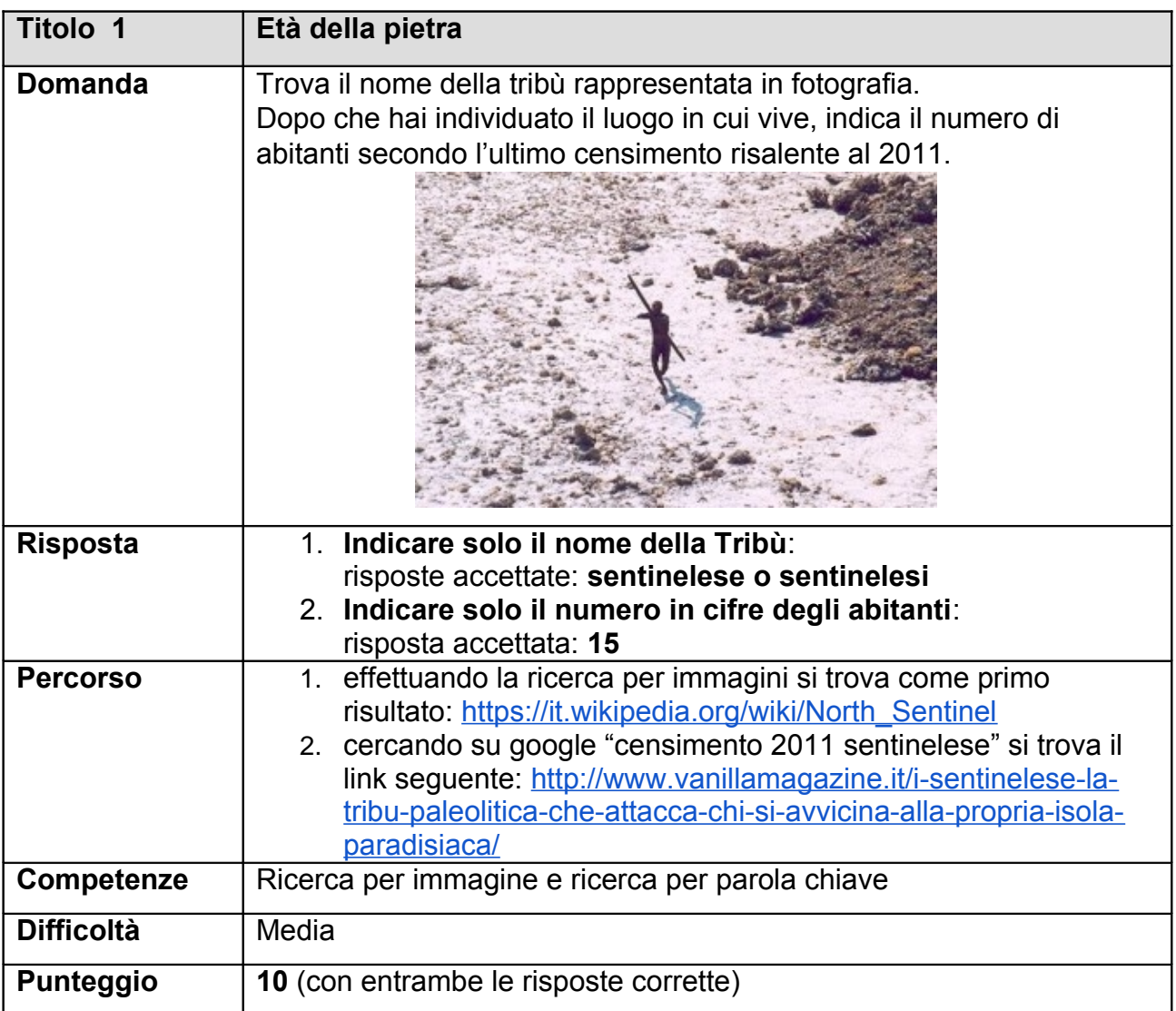

**Meraviglie della natura e grandi esplorazioni geografiche.**

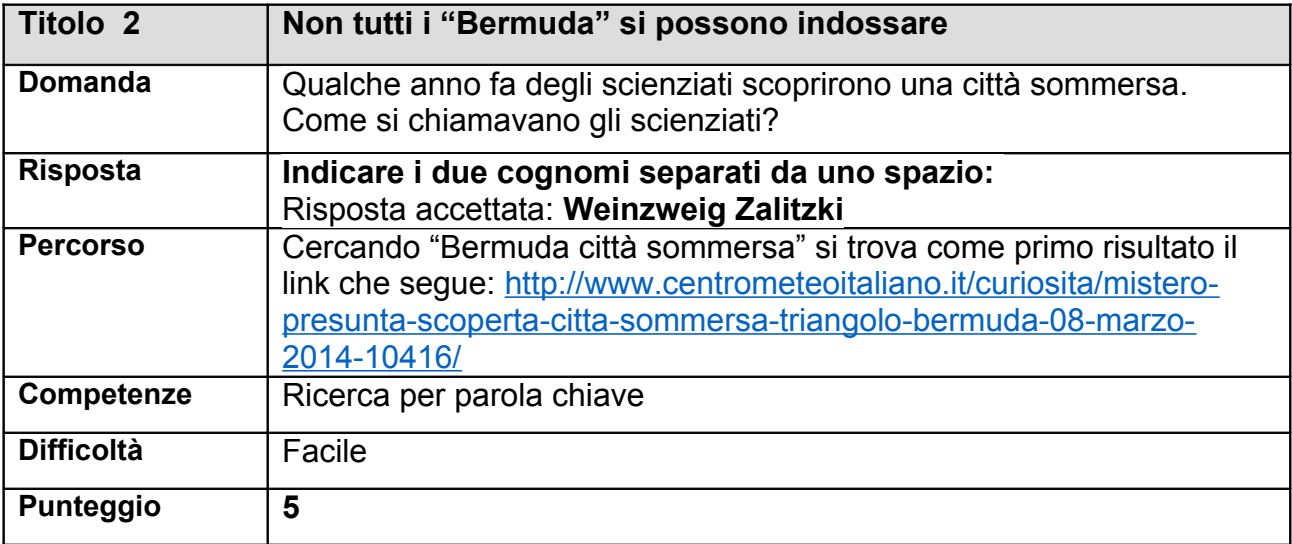

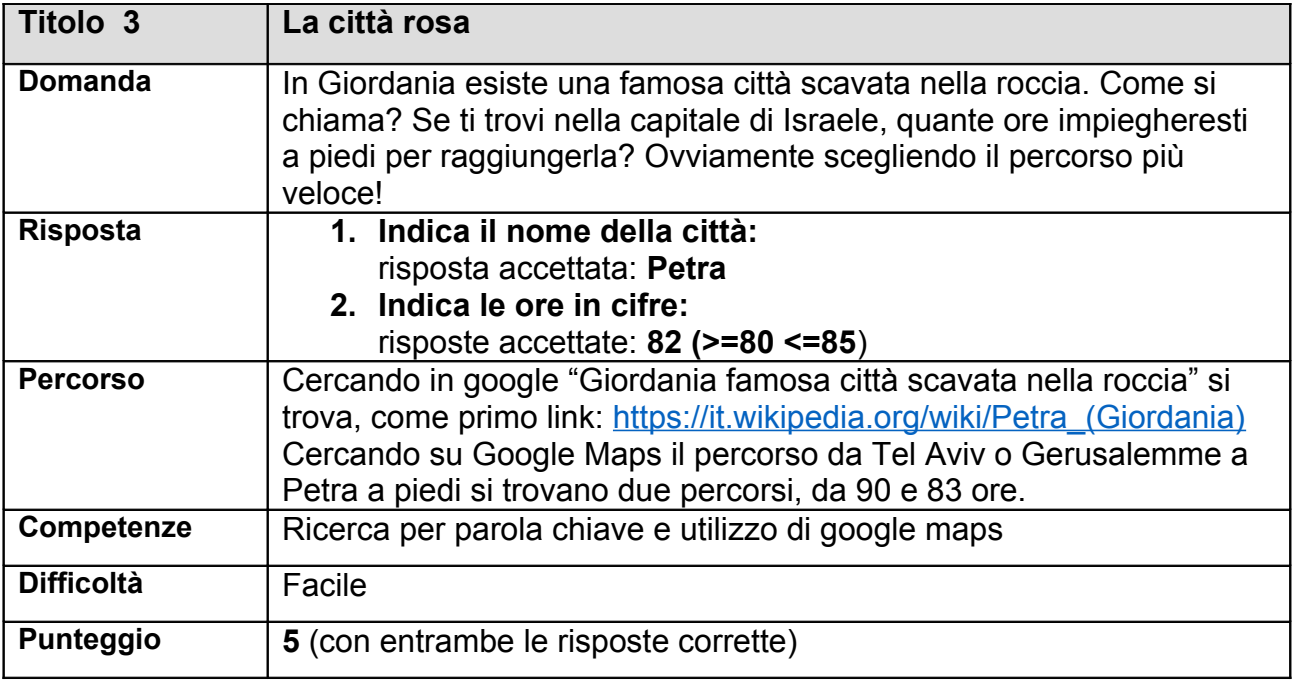

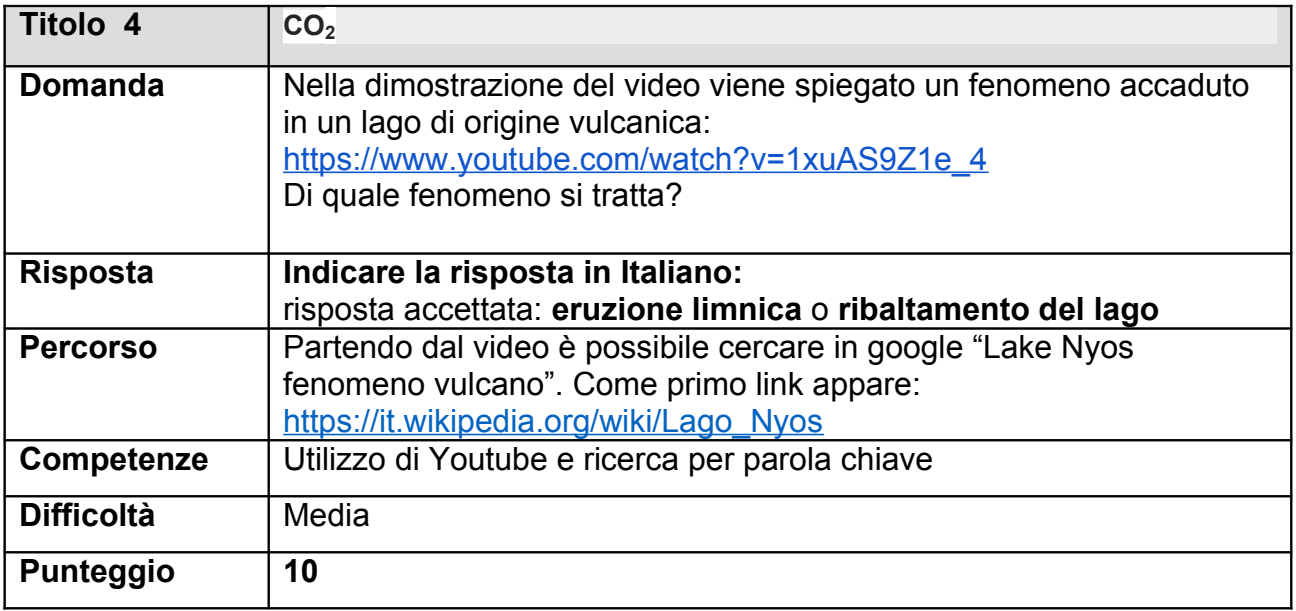

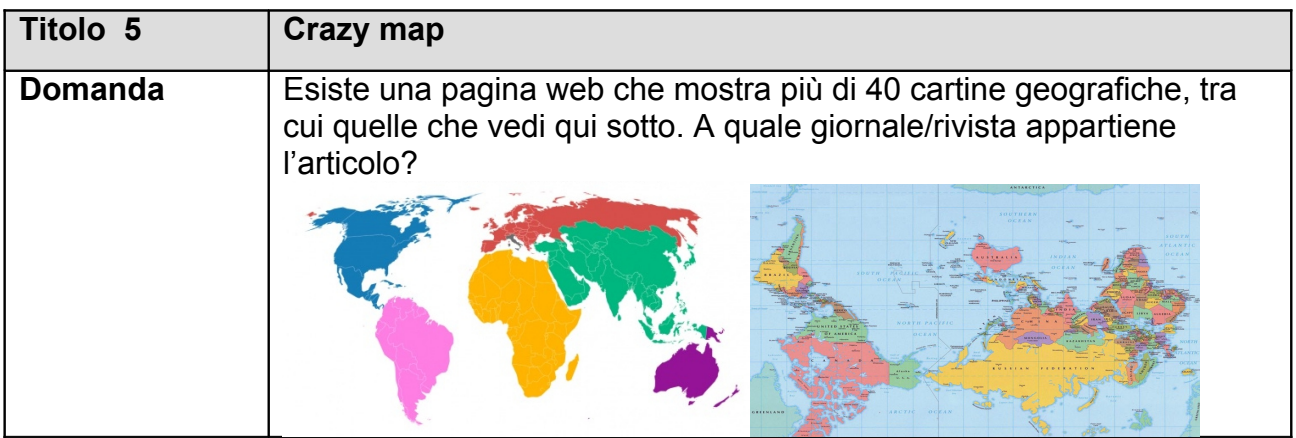

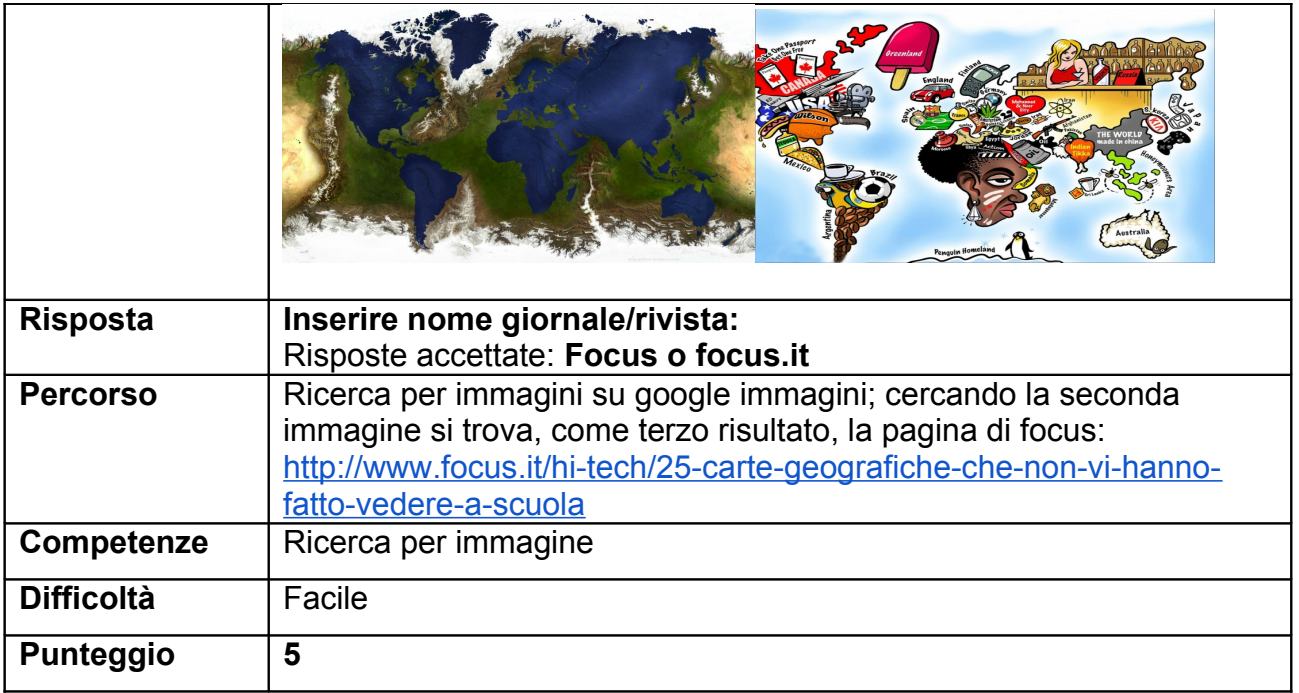

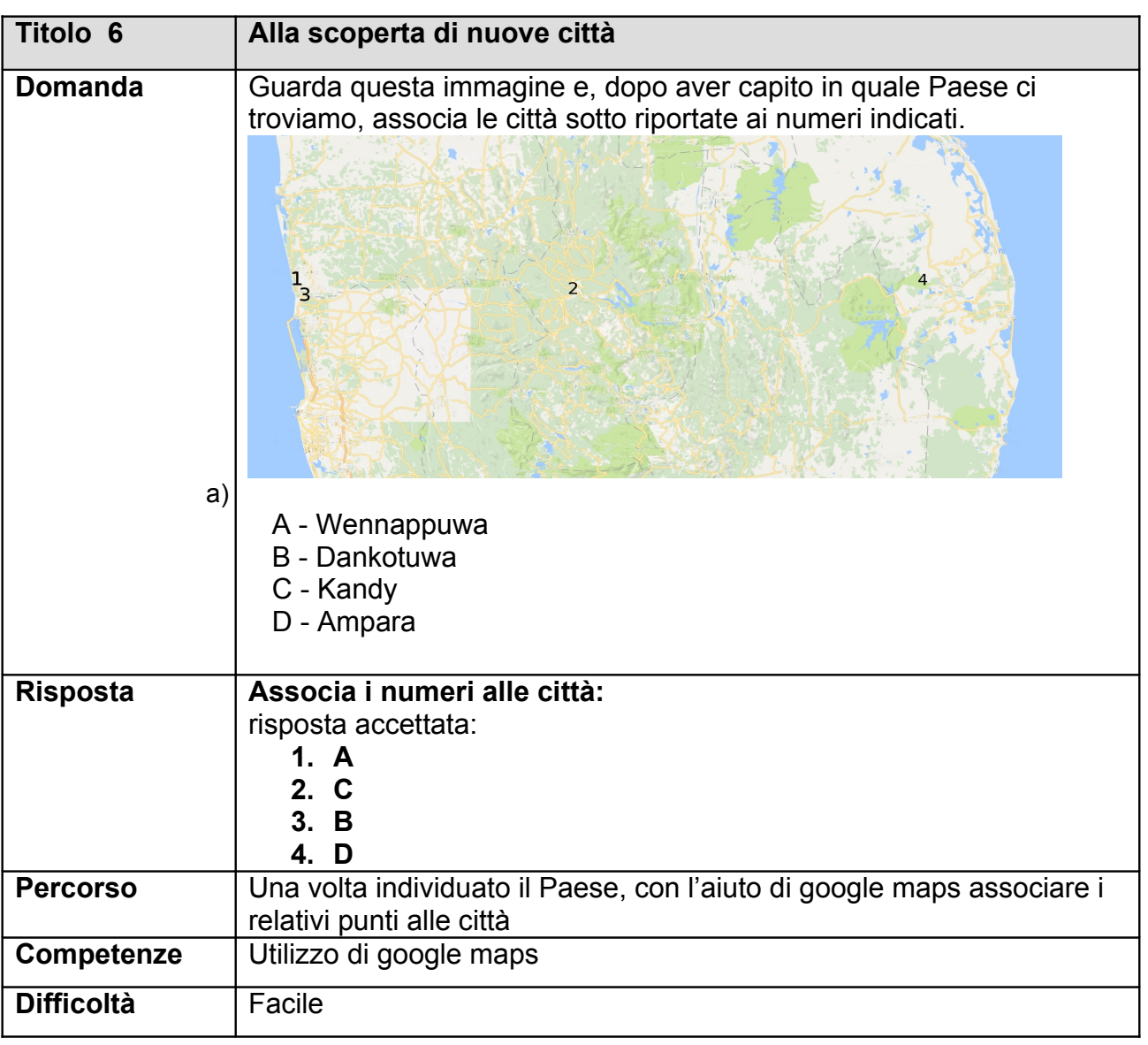

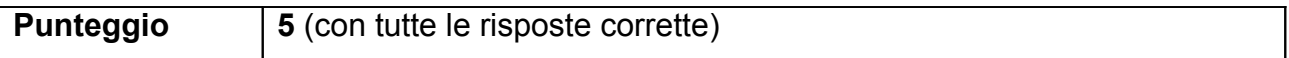

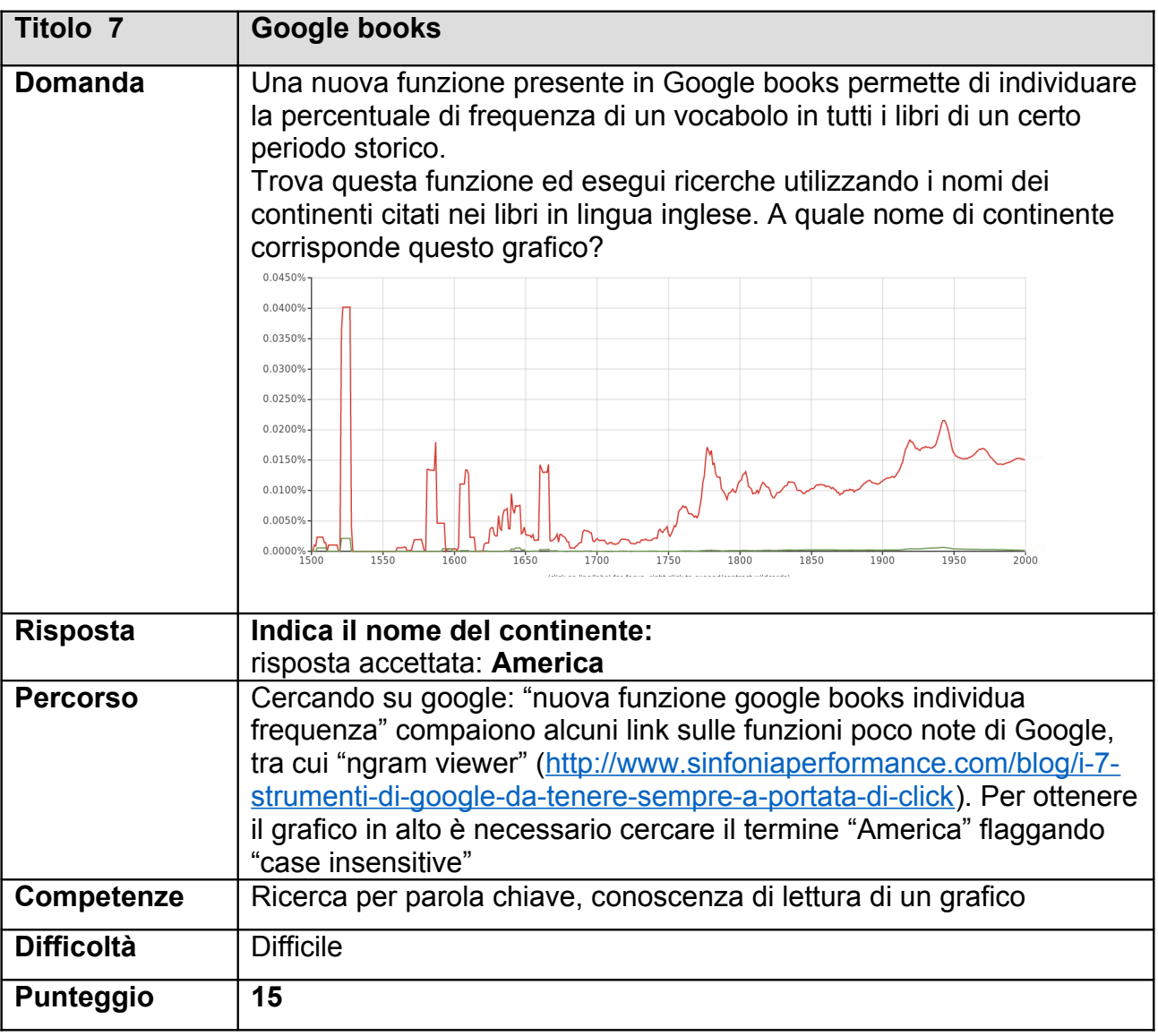

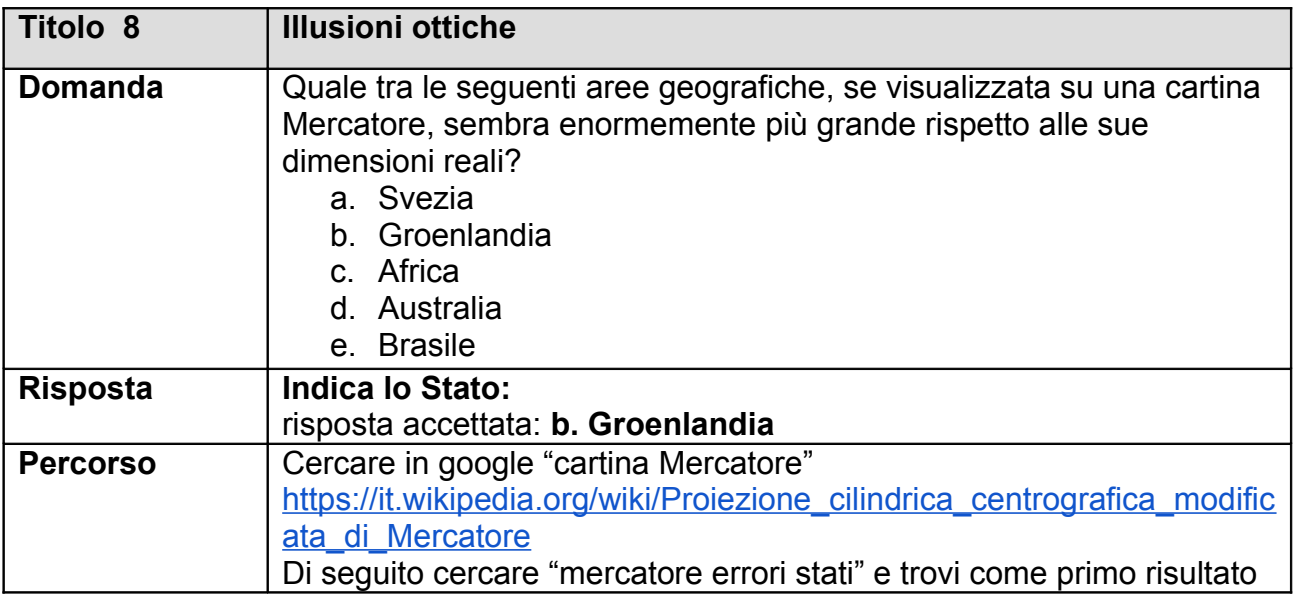

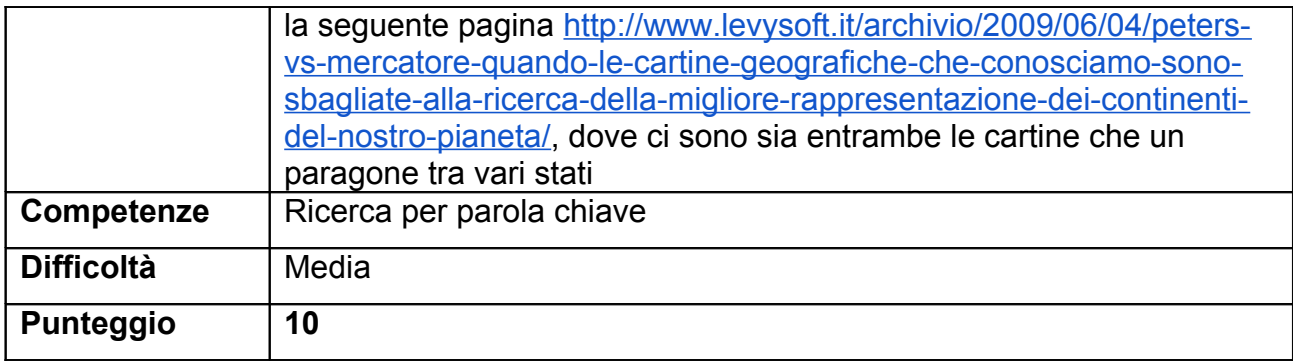

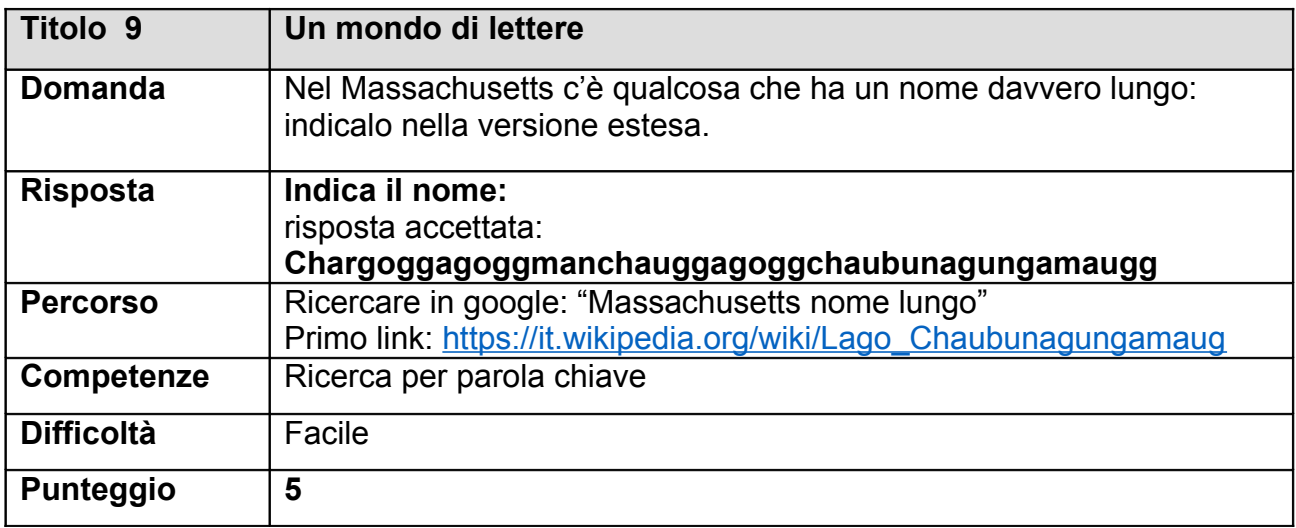

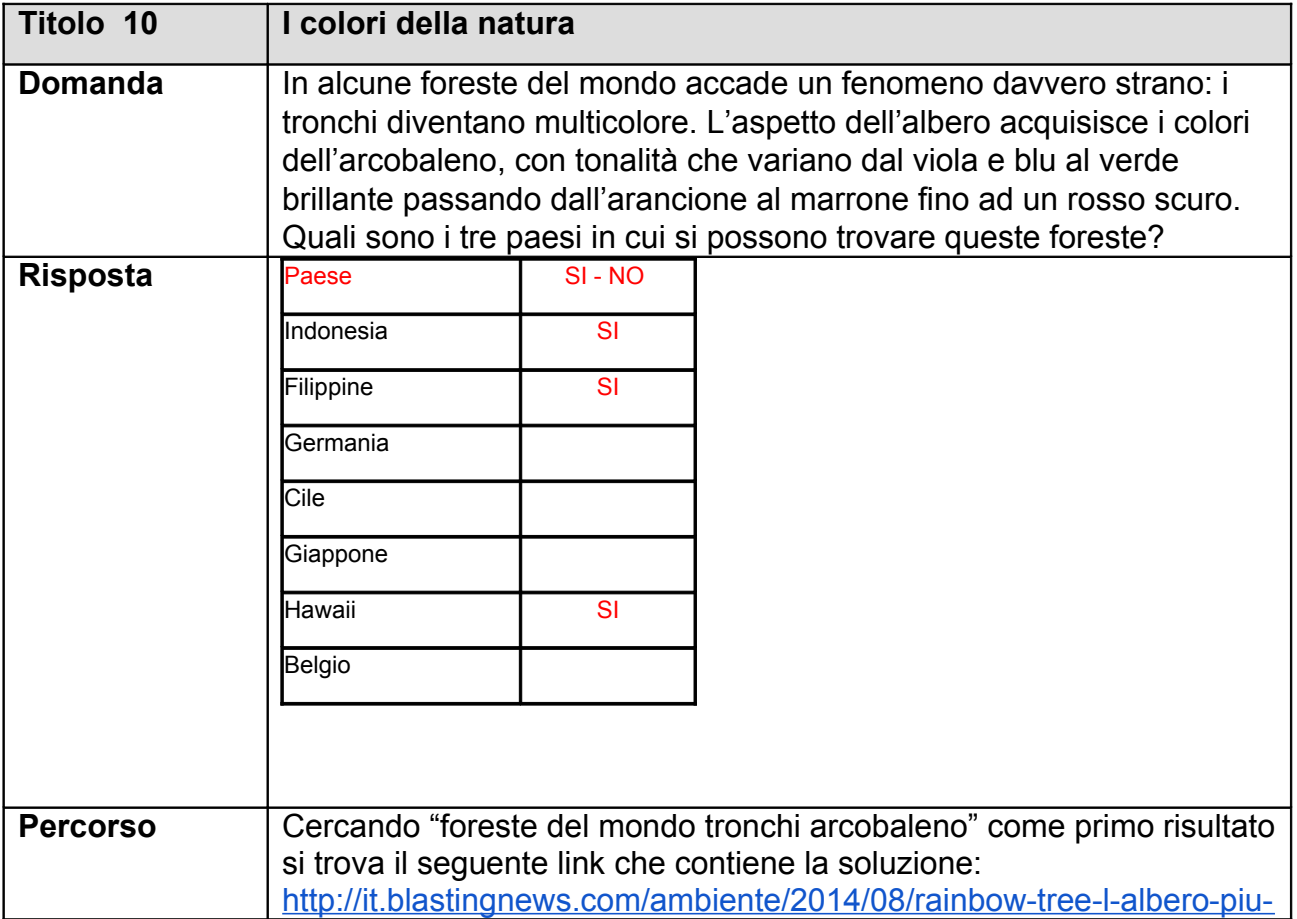

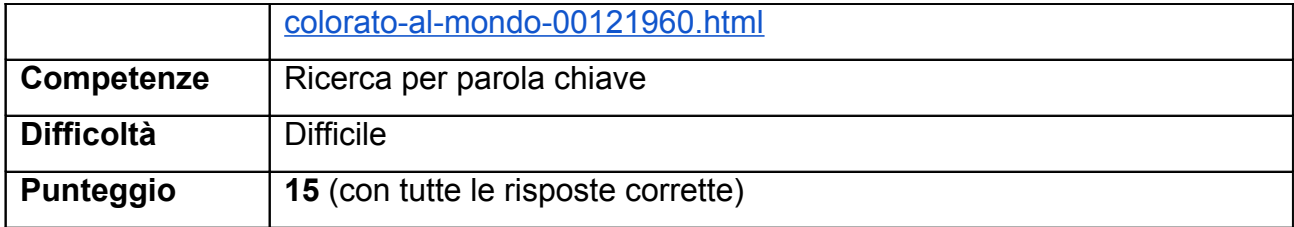

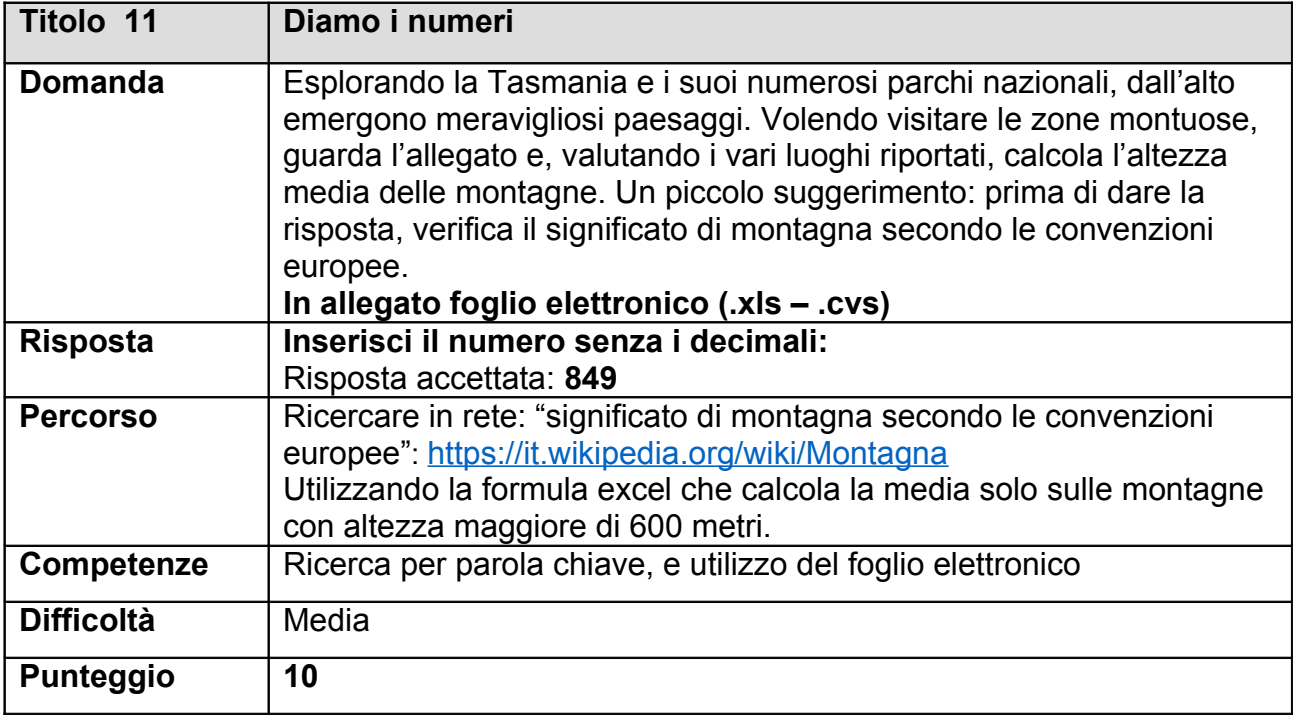

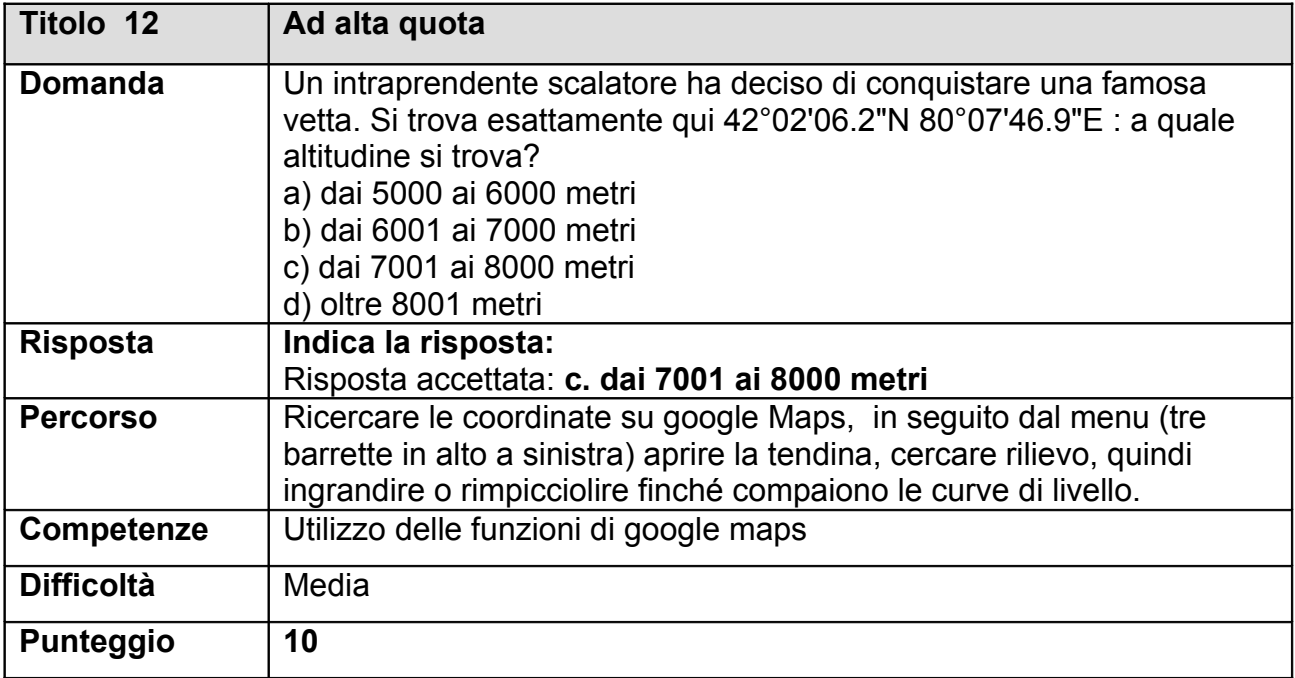

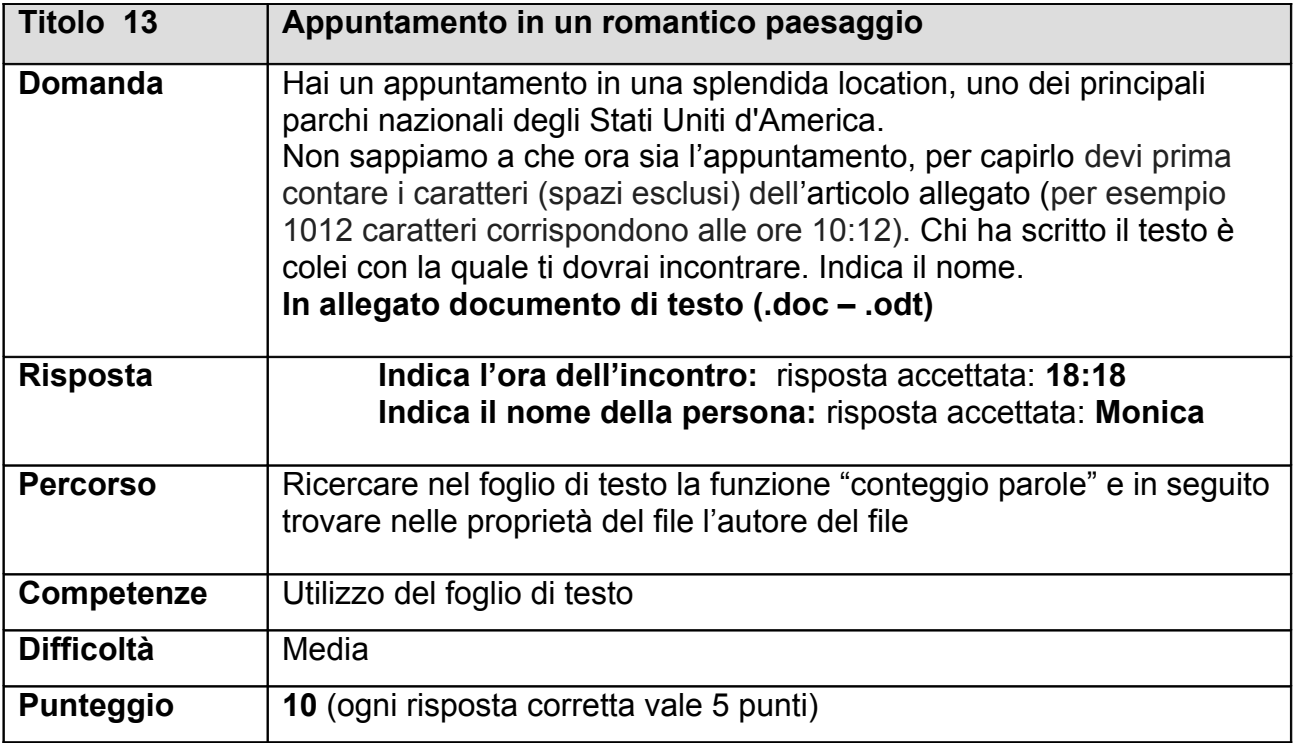

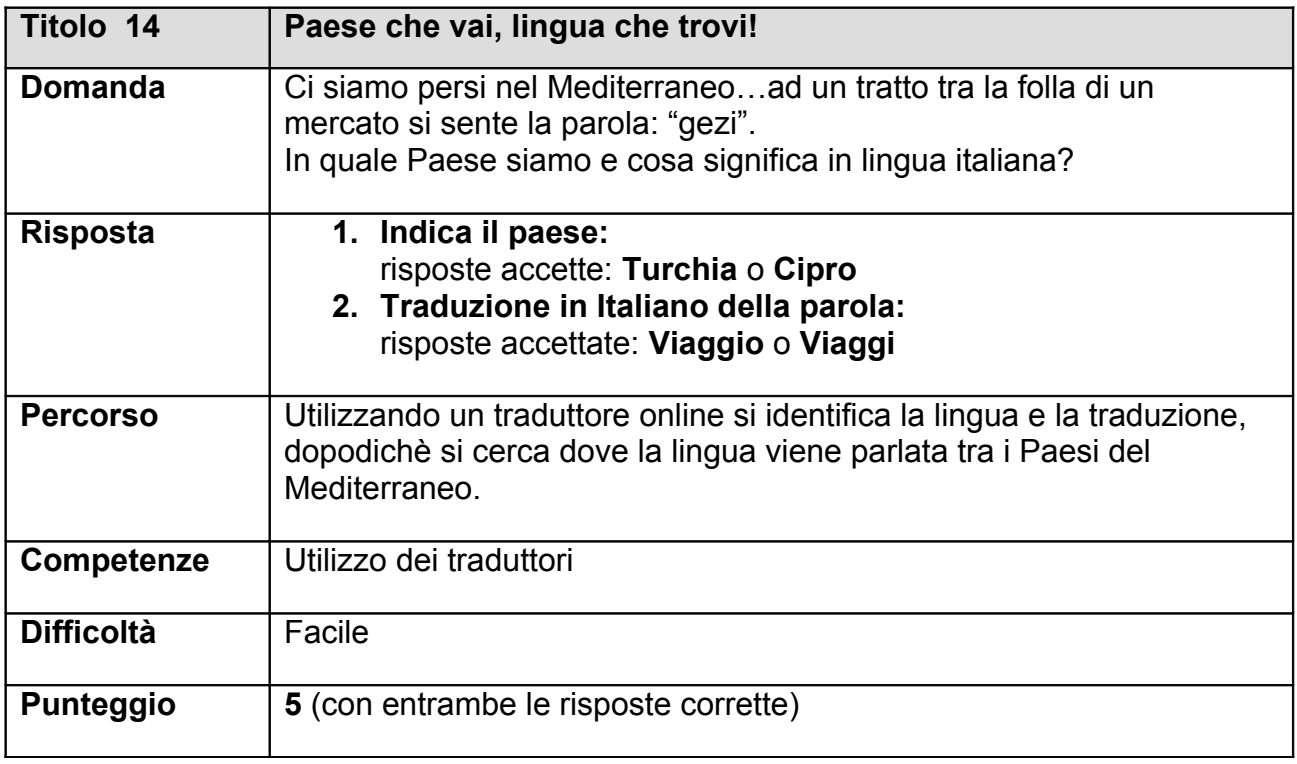

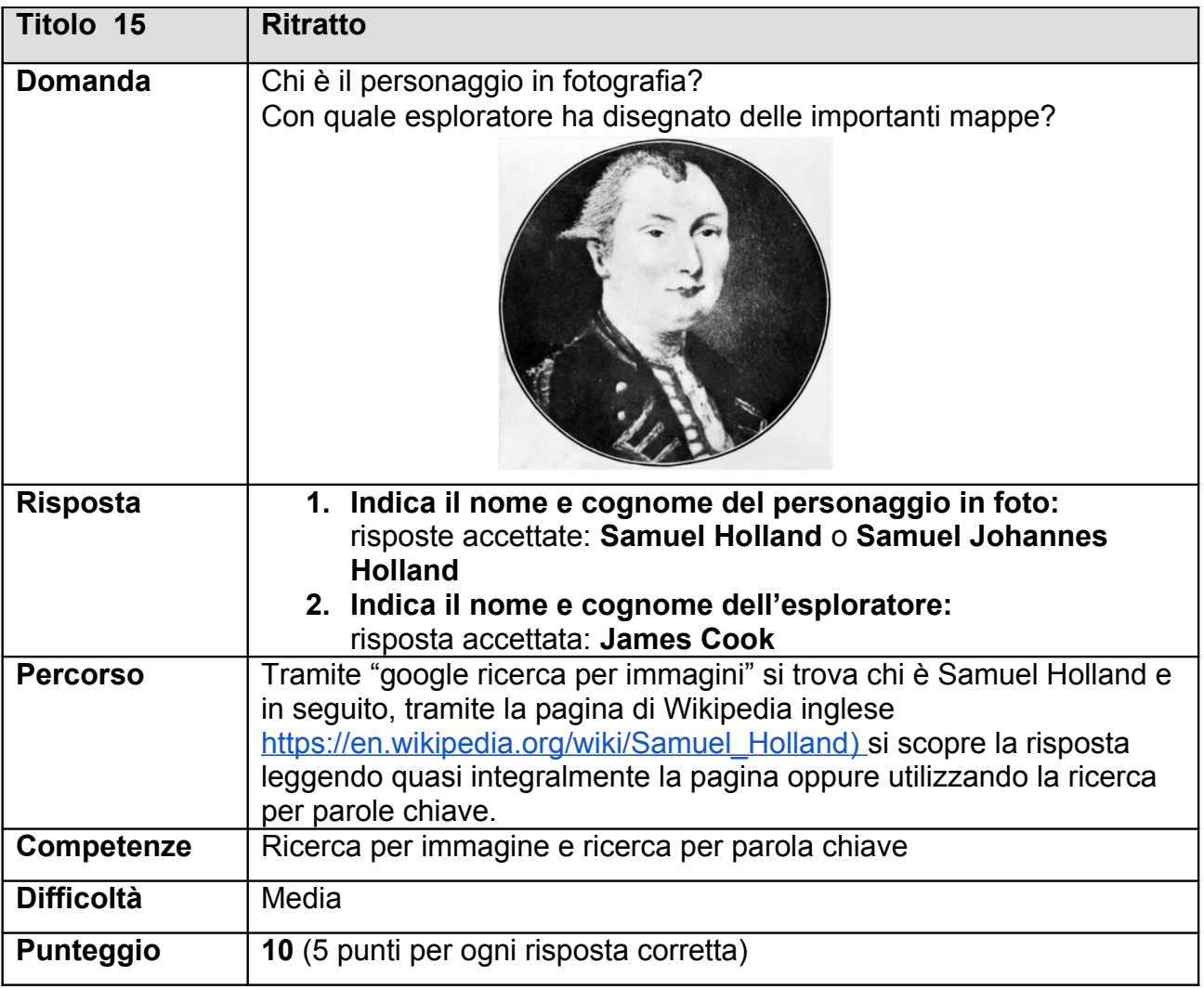

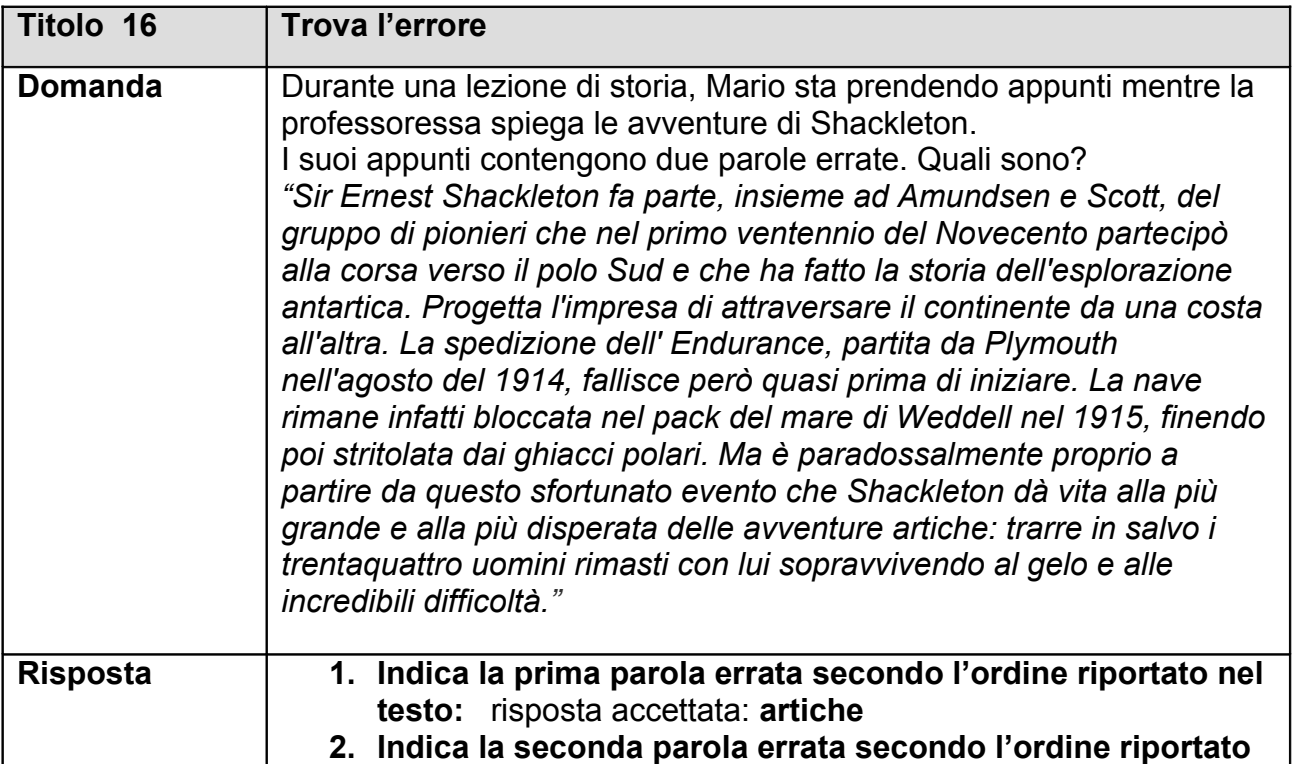

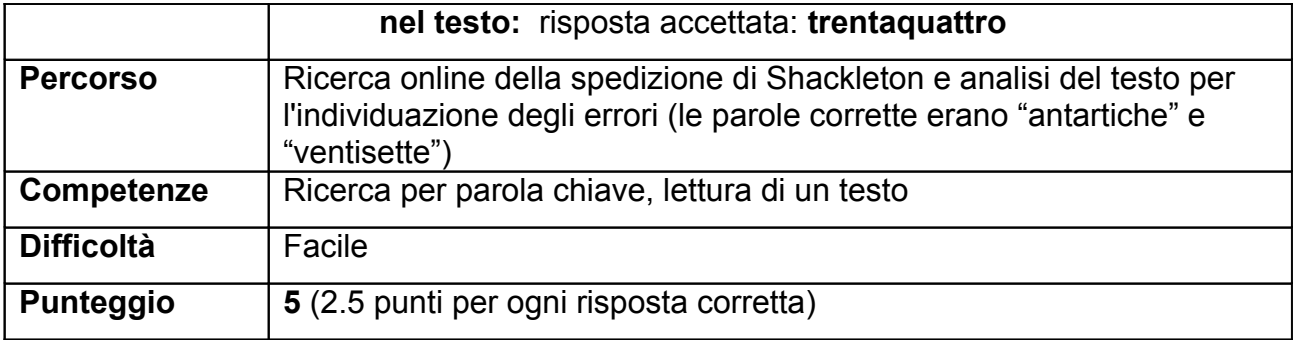

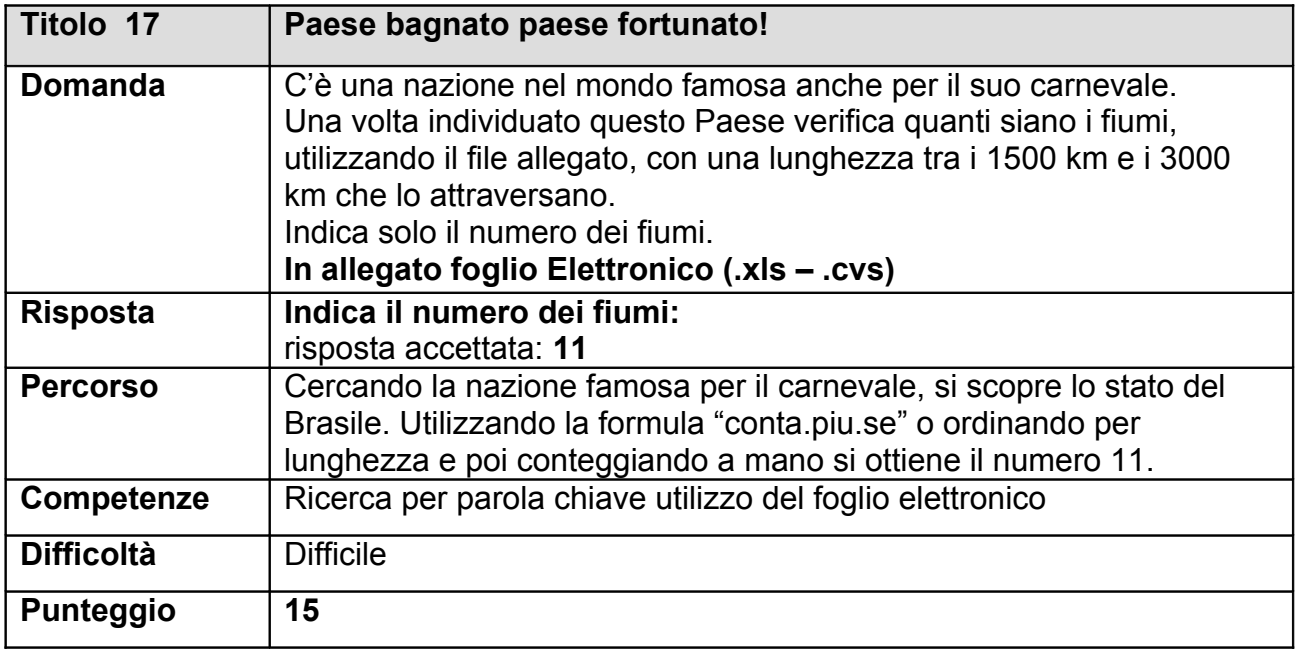

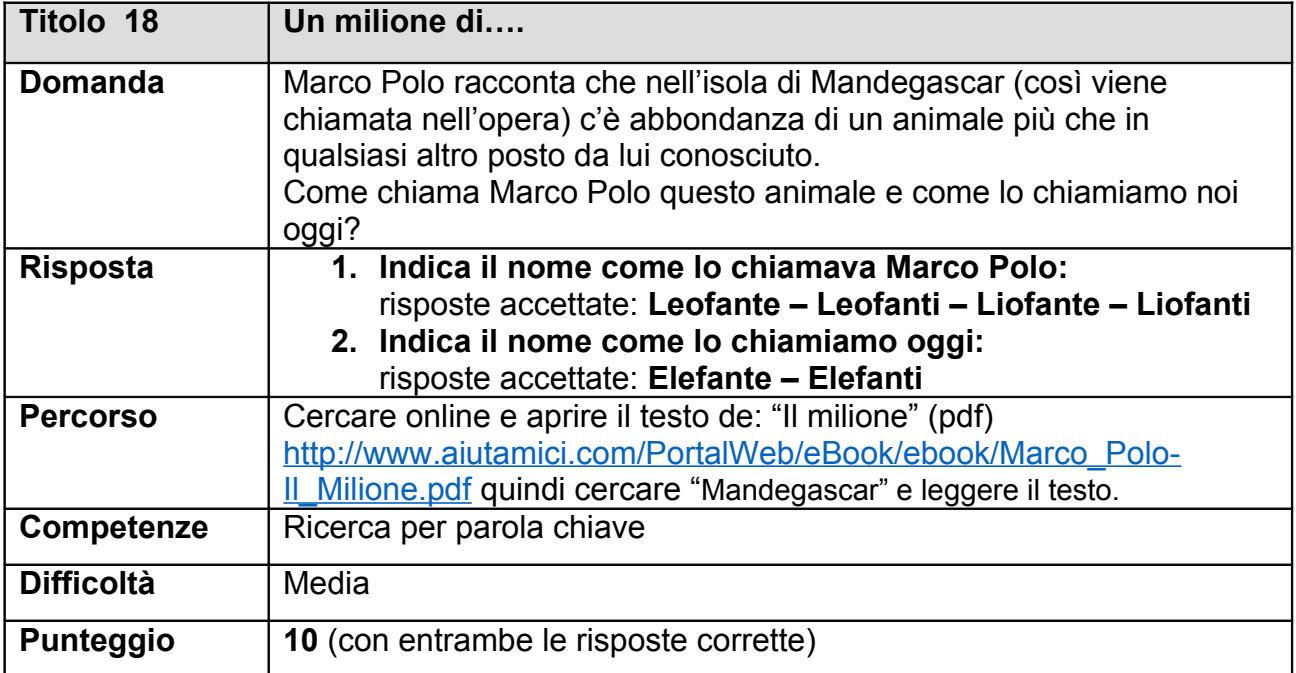

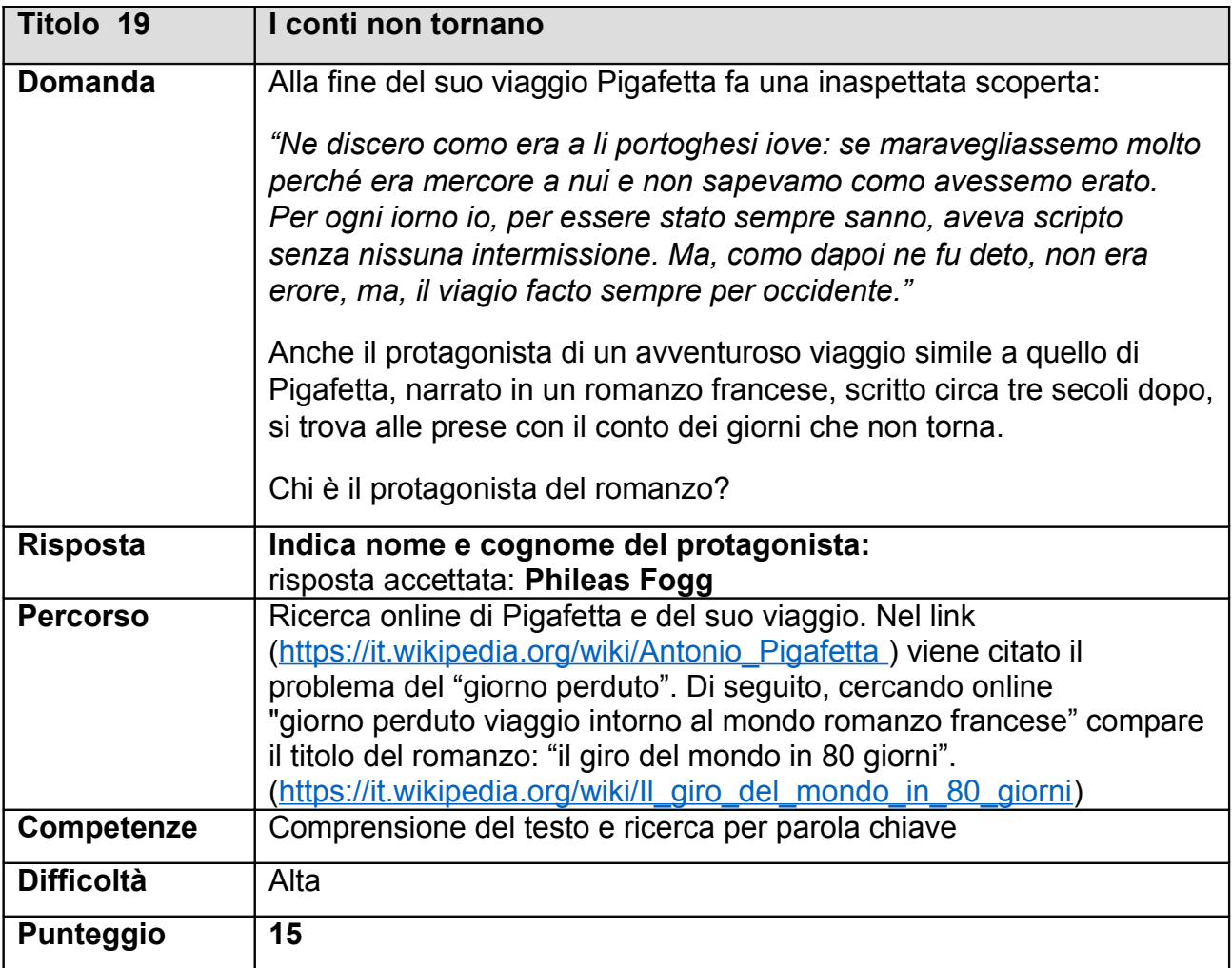

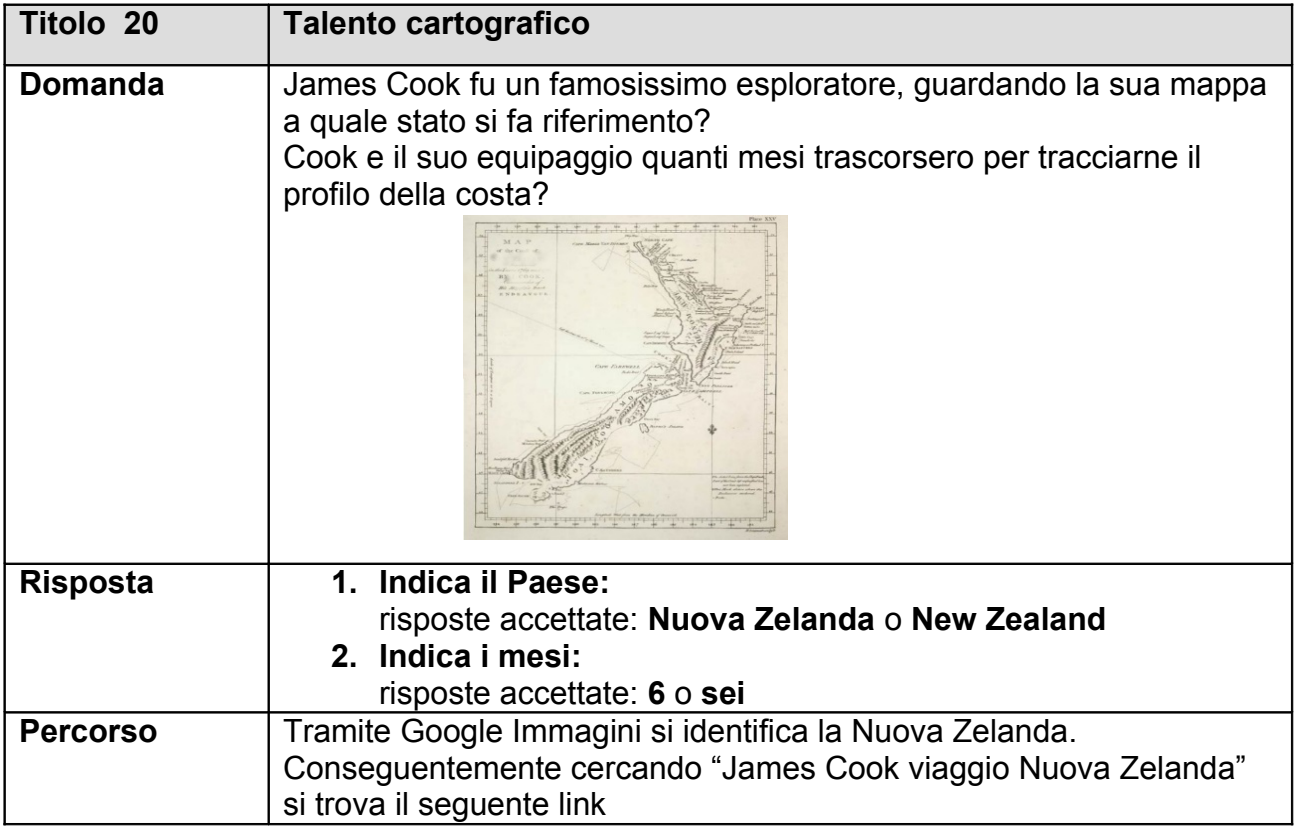

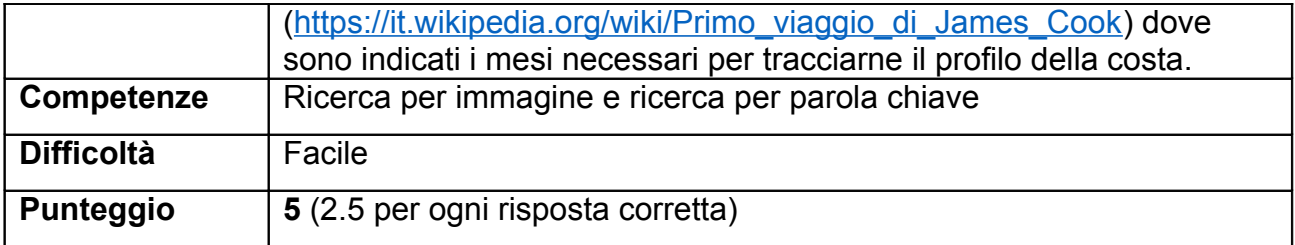

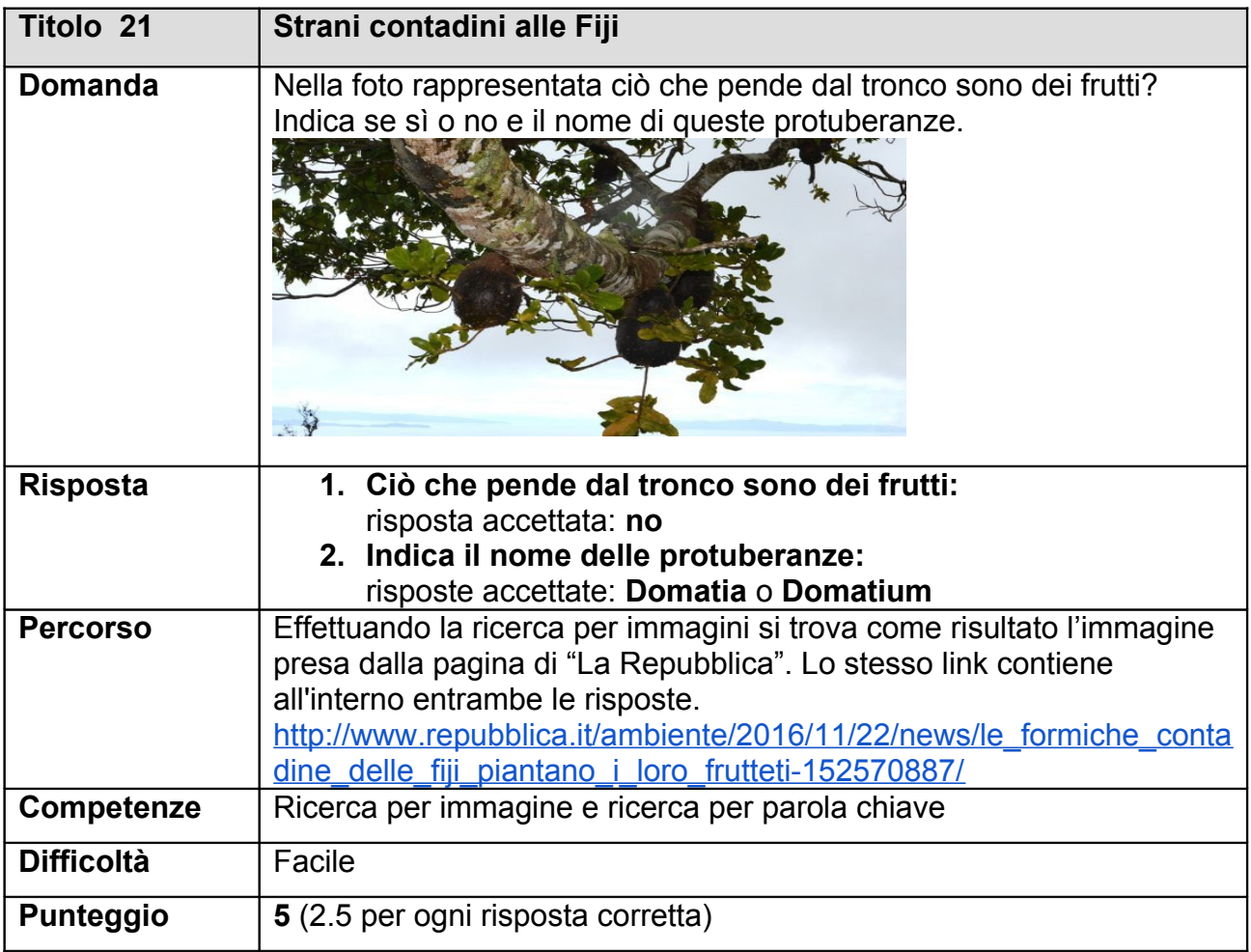

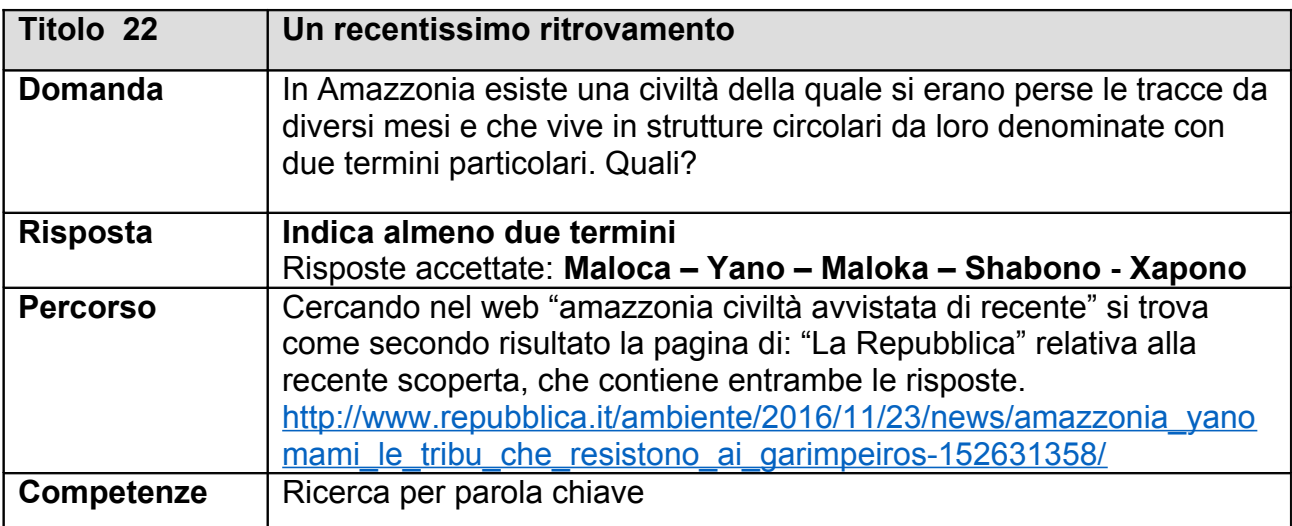

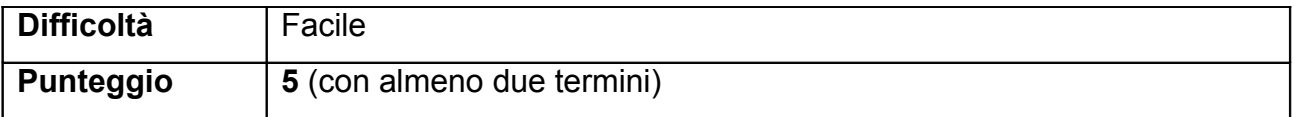

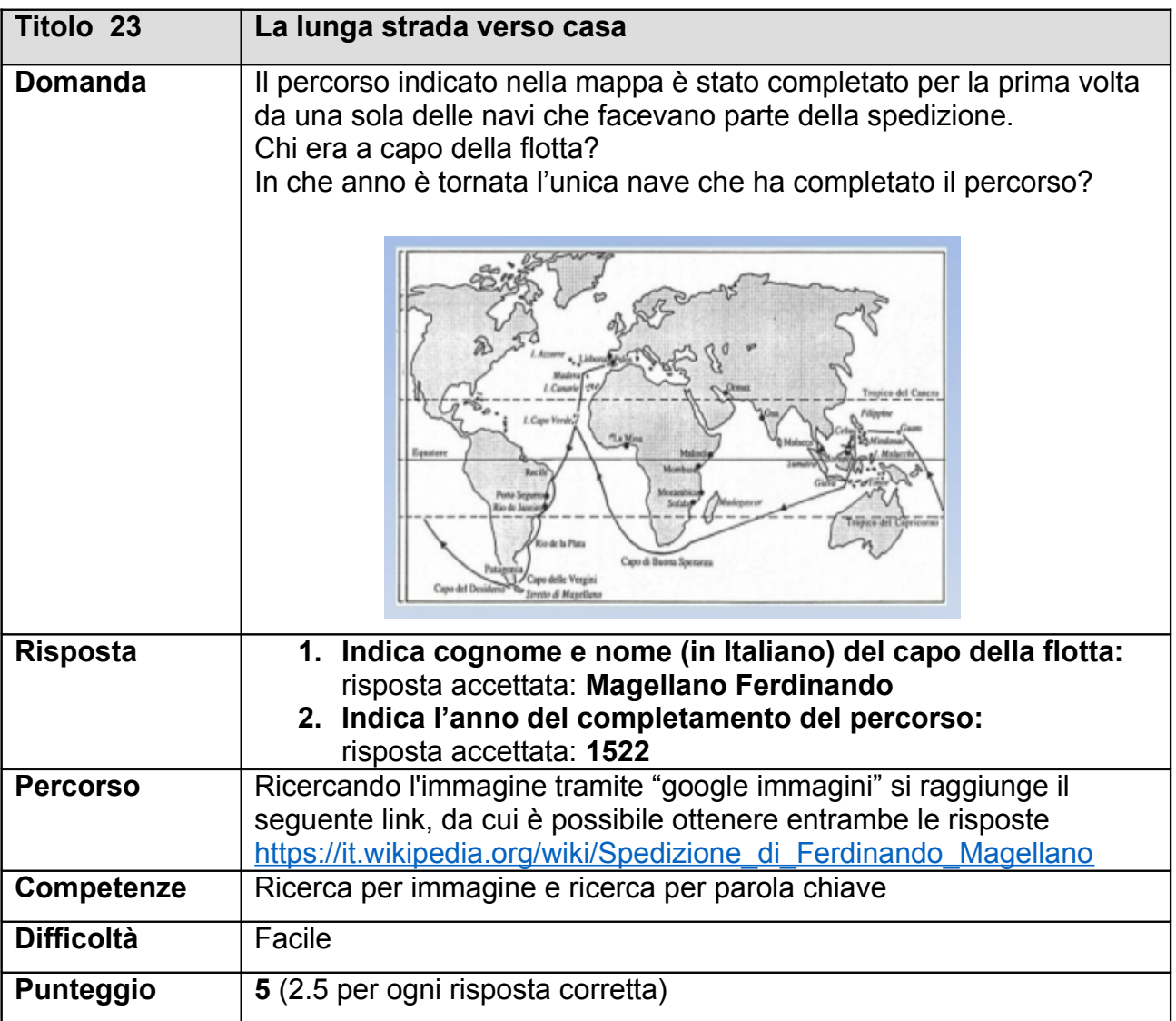

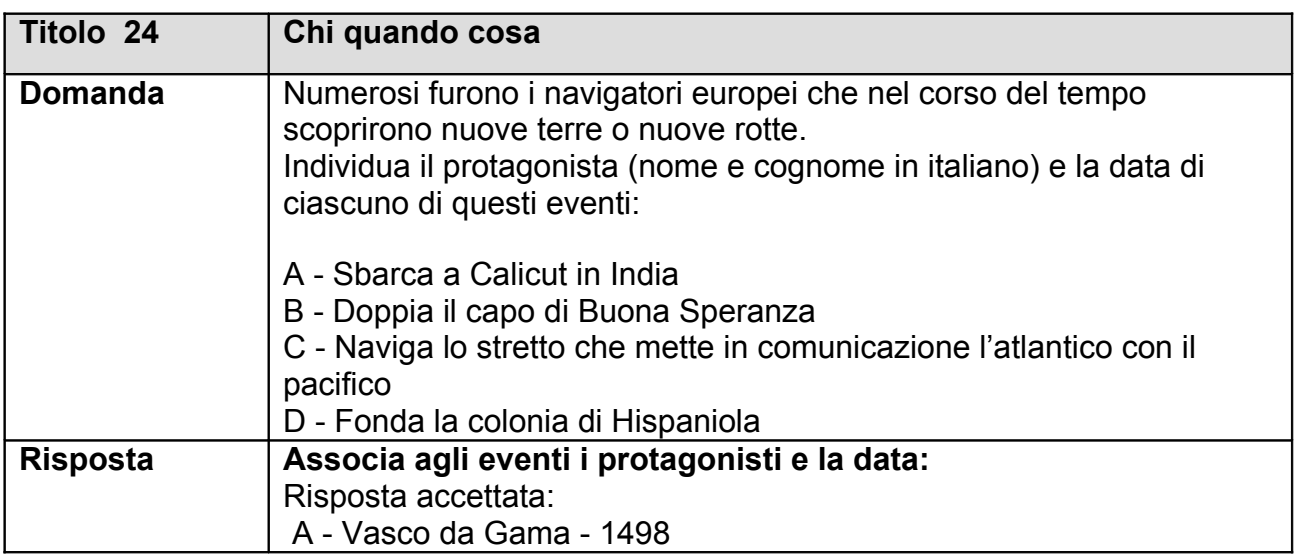

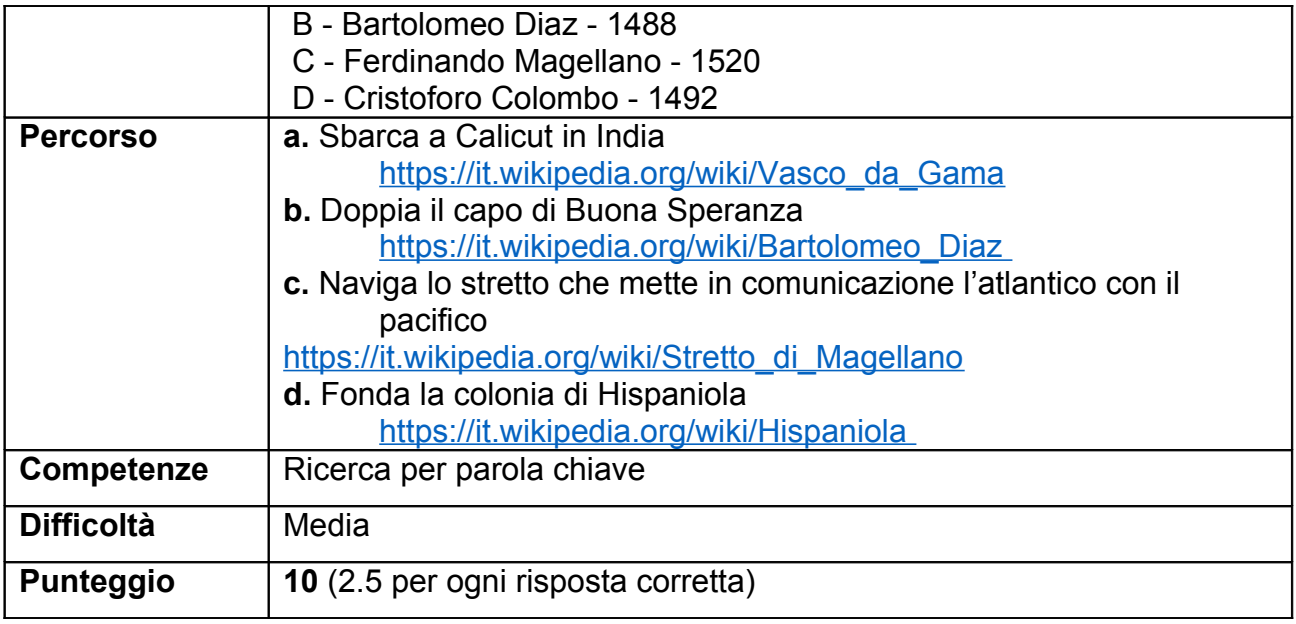

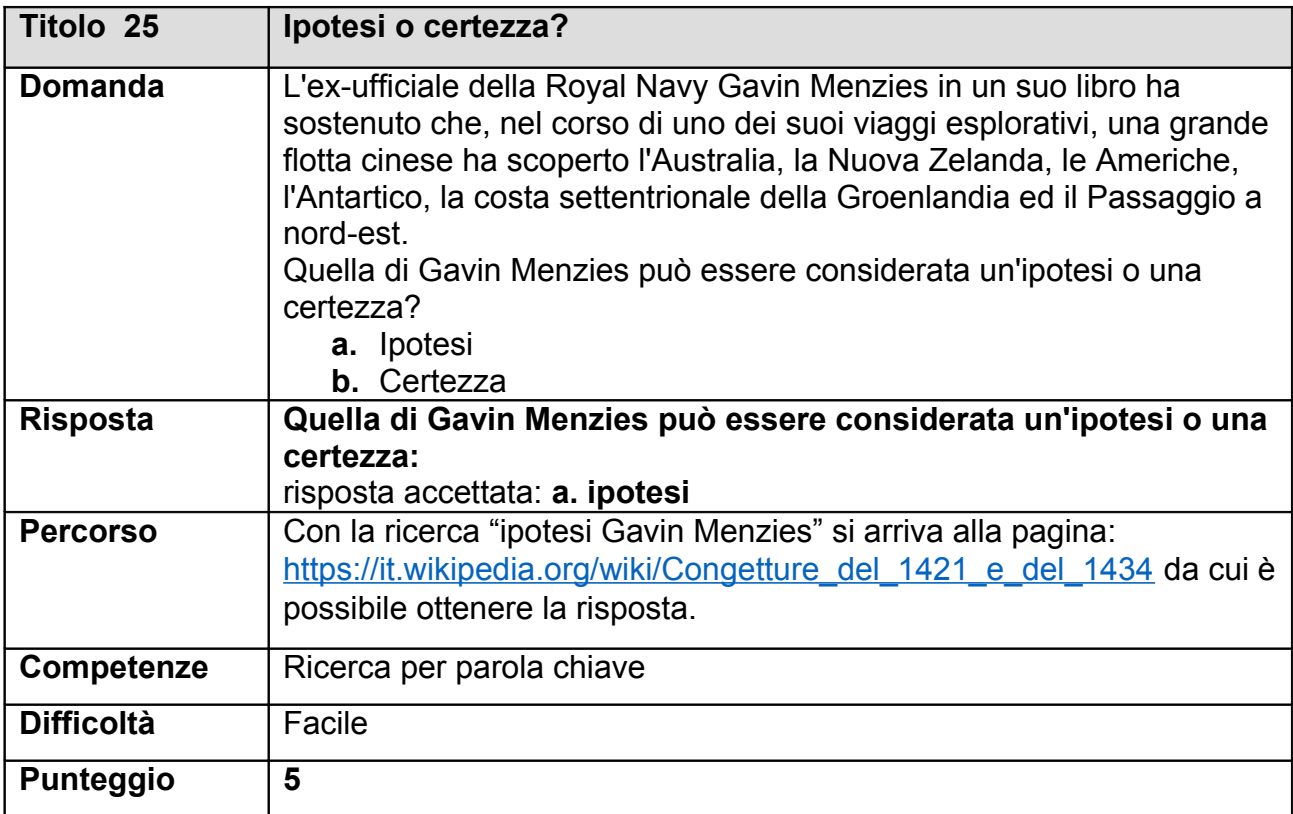